## **Министерство сельского хозяйства Российской Федерации федеральное государственное бюджетное образовательное учреждение высшего образования**

**"Вятский государственный агротехнологический университет"**

## УТВЕРЖДАЮ

Декан экономического факультета

\_\_\_\_\_\_\_\_\_\_\_\_\_\_\_\_\_\_ Т.Б. Шиврина

"15" апреля 2021 г.

# **Оконечные устройства информационных систем**

## рабочая программа дисциплины (модуля)

Учебный план

Закреплена за кафедрой **информационных технологий и статистики**

Квалификация **бакалавр** Форма обучения **очная** Общая трудоемкость **3 ЗЕТ** Часов по учебному плану 108 Виды контроля в семестрах: в том числе: **зачеты 2** аудиторные занятия 18 самостоятельная работа 90

#### **Распределение часов дисциплины по семестрам**

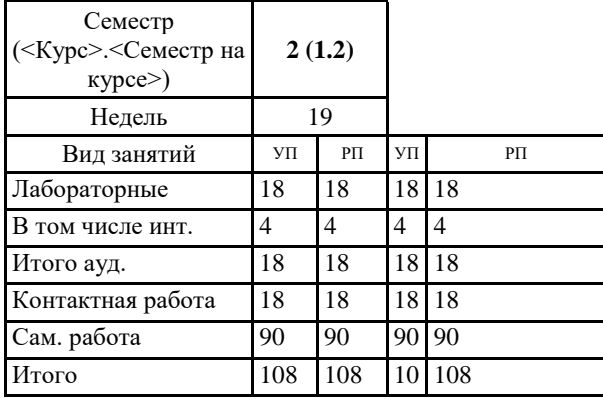

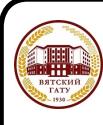

 ДОКУМЕНТ ПОДПИСАН ЭЛЕКТРОННОЙ ПОДПИСЬЮ

Сертификат: 4285BD6BEB8900E0BFFD5A2C6C4531B6 Владелец: Симбирских Елена Сергеевна Действителен: с 25.05.2023 до 17.08.2024

#### Программу составил(и):

*старший преподаватель кафедры информационных технологий и статистики, Ливанов Роман Витальевич* 

#### Рецензент(ы):

*к.э.н., доцент кафедры информациоонных технологий и статистики, Гришина Елена Николаевна* 

*\_\_\_\_\_\_\_\_\_\_\_\_\_\_\_\_\_\_\_\_\_\_\_\_\_\_\_\_\_\_\_\_\_\_\_\_\_\_\_\_\_\_\_\_\_\_\_\_\_\_\_\_\_\_\_\_\_\_\_\_\_\_\_\_\_\_\_\_\_\_\_\_\_*

*\_\_\_\_\_\_\_\_\_\_\_\_\_\_\_\_\_\_\_\_\_\_\_\_\_\_\_\_\_\_\_\_\_\_\_\_\_\_\_\_\_\_\_\_\_\_\_\_\_\_\_\_\_\_\_\_\_\_\_\_\_\_\_\_\_\_\_\_\_\_\_*

Рабочая программа дисциплины

#### **Оконечные устройства информационных систем**

разработана в соответствии с ФГОС:

ФГОС ВО - бакалавриат по направлению подготовки 09.03.02 Информационные системы и технологии (приказ Минобрнауки России от 19.09.2017 г. № 926)

составлена на основании Учебного плана:

09.03.02 Информационные системы и технологии одобренного и утвержденного Ученым советом университета от 15.04.2021 протокол № 5.

Рабочая программа дисциплины рассмотрена и одобрена учебно-методической комиссией

Протокол № 8 от "15" апреля 2021 г.

Рабочая программа дисциплины рассмотрена и одобрена на заседании кафедры

информационных технологий и статистики

Протокол № 8 от "15" апреля 2021 г.

Зав. кафедрой Париса Алексеевна и советствованно и к.э.н.,доцент Козлова Лариса Алексеевна

#### **Визирование РПД для исполнения в очередном учебном году**

Рабочая программа пересмотрена, обсуждена и одобрена для исполнения в 2022-2023 учебном году на заседании кафедры

Протокол от "\_" \_\_\_\_\_\_\_\_\_\_\_\_\_\_\_\_\_\_\_\_\_\_\_\_\_\_ 2022 г. № \_\_

Зав. кафедрой \_\_\_\_\_\_\_\_\_\_\_\_\_\_\_\_\_\_\_\_\_\_\_

Рабочая программа пересмотрена, обсуждена и одобрена для исполнения в 2023-2024 учебном году на заседании кафедры

#### **информационных технологий и статистики**

Протокол от "\_\_" \_\_\_\_\_\_\_\_\_\_\_\_\_\_\_\_\_\_\_\_ 2023 г. № \_\_

Зав. кафедрой \_\_\_\_\_\_\_\_\_\_\_\_\_\_\_\_\_\_\_\_\_\_\_

Рабочая программа пересмотрена, обсуждена и одобрена для исполнения в 2024-2025 учебном году на заседании кафедры

#### **информационных технологий и статистики**

Протокол от "  $''$   $\qquad$  2024 г. №

Зав. кафедрой \_\_\_\_\_\_\_\_\_\_\_\_\_\_\_\_\_\_\_\_\_\_\_

Рабочая программа пересмотрена, обсуждена и одобрена для исполнения в 2025-2026 учебном году на заседании кафедры

#### **информационных технологий и статистики**

Протокол от "\_\_" \_\_\_\_\_\_\_\_\_\_\_\_\_\_\_\_\_\_\_\_ 2025 г. № \_\_

Зав. кафедрой \_\_\_\_\_\_\_\_\_\_\_\_\_\_\_\_\_\_\_\_\_\_\_

#### **1. ЦЕЛЬ (ЦЕЛИ) ОСВОЕНИЯ ДИСЦИПЛИНЫ**

1.1 рассматриваются оконечные терминальные устройства, характеристики абонентских и соединительных линий, а также устройства, устанавливаемые на этих линиях для обеспечения рассматриваемых характеристик.

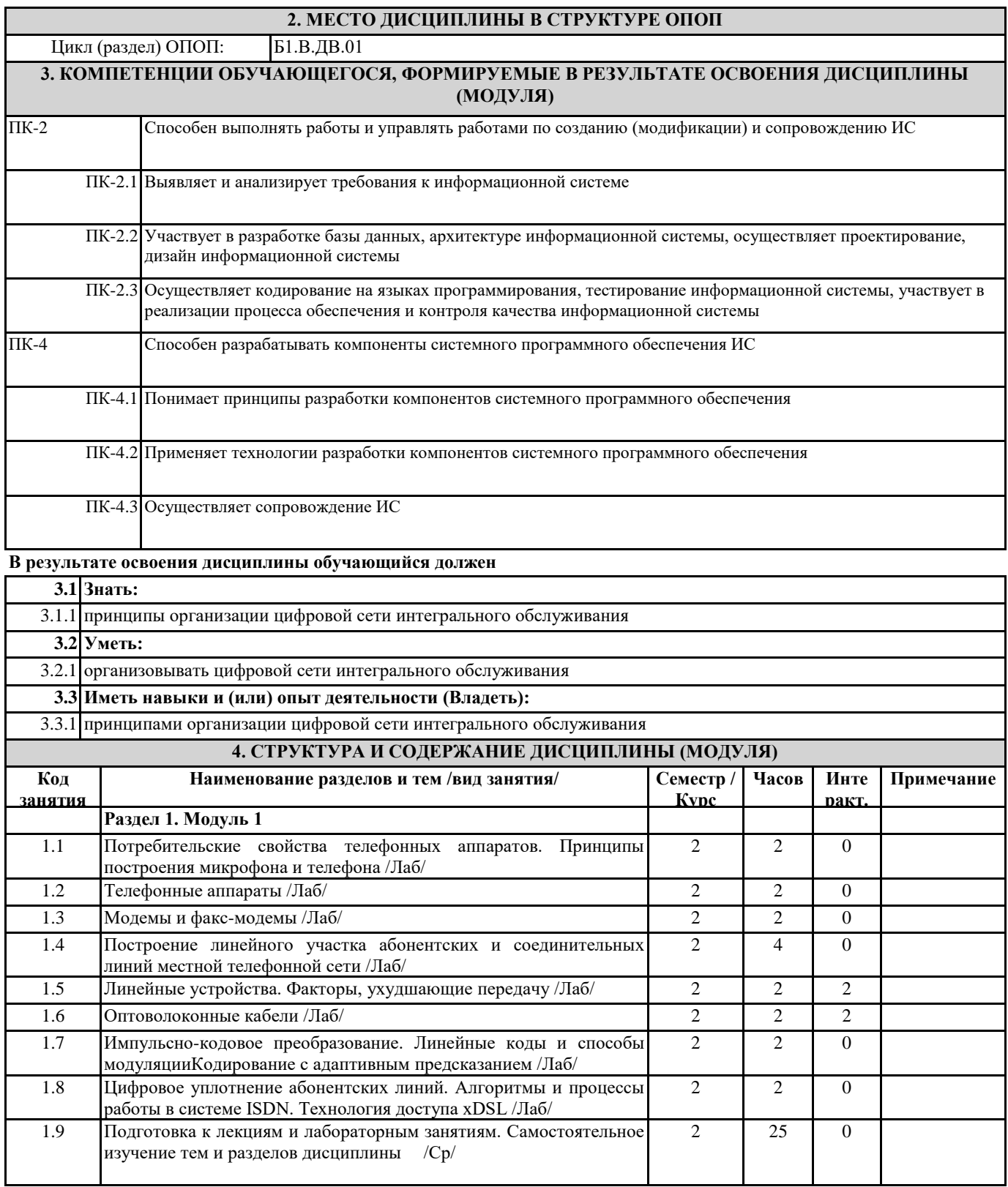

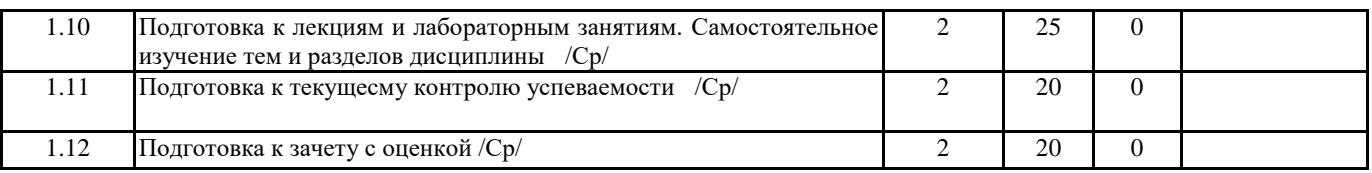

#### **5. ФОНД ОЦЕНОЧНЫХ СРЕДСТВ**

Рабочая программа дисциплины обеспечена фондом оценочных средств для проведения текущего контроля и промежуточной аттестации. Содержание фонда оценочных средств представлено в Приложении 1 и 2.

#### **6. УЧЕБНО-МЕТОДИЧЕСКОЕ И ИНФОРМАЦИОННОЕ ОБЕСПЕЧЕНИЕ ДИСЦИПЛИНЫ (МОДУЛЯ) 6.1. Рекомендуемая литература 6.1.** Авторы, составители Заглавие Издательство, Л.1 В. А. Астапчук, П. В. Корпоративные информационные системы: требования при проектировании Юрайт, 20 Терещенко [Электронный ресурс]: учебное пособие для вузов Режим доступа: https://urait.ru/bcode/425572 Юрайт, 2019 Л.2 Нетёсова, О. Ю. Информационные системы и технологии в экономике [Электронный ресурс]: : учебное пособие для вузов Режим доступа: https://urait.ru/bcode/437377 Юрайт, 2019 Л.3 под ред. В. Н. Волковой, В. Н. Юрьева Информационные системы в экономике [Электронный ресурс]: учебник для Юрайт, 2020 академического бакалавриата Режим доступа: https://urait.ru/bcode/450774 Л.4 В. В. Трофимов [и др.] ; под редакцией В. В. Трофимова Информационные технологии в экономике и управлении в 2 ч. Часть 1 [Электронный ресурс]: учебник для вузов Режим доступа: https://urait.ru/bcode/456061 Юрайт, 2020 Л.5 В. В. Трофимов [и др.] ; под редакцией В. В. Трофимова Информационные технологии в экономике и управлении в 2 ч. Часть 2 [Электронный ресурс]: учебник для вузов Режим доступа: https://urait.ru/bcode/456062 Юрайт, 2020 Л.6 Козлова Л.А Учебно-методическое пособие для самастоятельной работы [Электронный ресурс]: учебно-методическое пособие Режим доступа: http://90.156.226.97/MarcWeb2/Default.asp Киров, 2022 Л.7 Козлова Л.А Учебно-методическое пособие для лабораторных занятий [Электронный ресурс]: учебное пособие Режим доступа: http://90.156.226.97/MarcWeb2/Default.asp Киров, 2022 Л.8 Гасанов, Э. Э. Интеллектуальные системы. Теория хранения и поиска информации [Электронный ресурс]: учебник для вузов Режим доступа: https://urait.ru/bcode/471008 Юрайт, 2021 **6.2. Перечень ресурсов информационно-телекоммуникационной сети "Интернет"** Э1 Научная электронная библиотека [Электронный ресурс]. - Режим доступа: http://elibrary.ru/defaultx.asp. - Загл. с экрана Э2 Министерство цифрового развития, связи и массовых коммуникаций Российской Федерации [Электронный ресурс]. - Режим доступа: https://digital.gov.ru/ru/ . - Загл. с экрана **6.3. Перечень информационных технологий 6.3.1 Перечень программного обеспечения** 6.3.1.1 Операционная система семейства Windows (Windows Vista Business AO NL, MS Win Prof 7 AO NL, Win Prof 7 AOL NL, Win Home Bas 7 AOL NL LGG, Win Starter 7 AO NL LGG, Win SL 8 AOL NL LGG, Win Prof 8 AOL NL, Win Home 10 All Languages Online Product Key License) 6.3.1.2 Приложения Office (MS Office Prof Plus 2007 AO NL, MS Office Prof Plus 2010 AO NL, MS Office 2013 OL NL, MS OfficeStd 2016 RUS OLP NL Acdmc) 6.3.1.3 Free Commander 2009/02b 6.3.1.4 Opera 26/0/1656/24 6.3.1.5 Adobe Reader XI 11/0/09 6.3.1.6 1C: Предприятие 8.2 с конфигурациями **6.3.2 Перечень информационных справочных систем и современных профессиональных баз данных** 6.3.2.1 Информационная справочная система: КонсультантПлюс 6.3.2.2 Информационная справочная система: Гарант Аэро

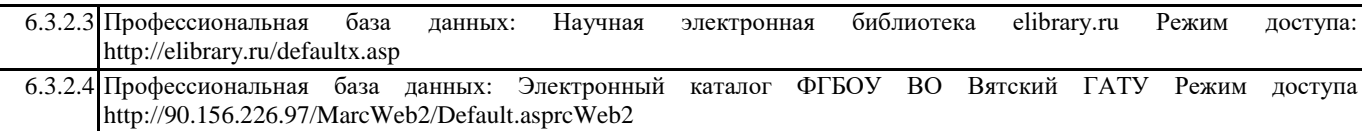

#### **7. МАТЕРИАЛЬНО-ТЕХНИЧЕСКОЕ ОБЕСПЕЧЕНИЕ ДИСЦИПЛИНЫ (МОДУЛЯ)**

7.1 Описание материально-технической базы, необходимой для осуществления образовательного процесса по дисциплине представлено в Приложении 3 РПД.

#### **8. МЕТОДИЧЕСКИЕ УКАЗАНИЯ ДЛЯ ОБУЧАЮЩИХСЯ ПО ОСВОЕНИЮ ДИСЦИПЛИНЫ (МОДУЛЯ)**

Освоение дисциплины проводится в форме аудиторных занятий и внеаудиторной самостоятельной работы обучающихся. При проведении аудиторных занятий предусмотрено применение следующих инновационных форм учебных занятий, развивающих у обучающихся навыки командной работы, межличностной коммуникации, принятия решений, лидерские качества:

дискуссия, разбор конкретных ситуаций. Количество часов занятий в интерактивных формах определено учебным планом. Практическая подготовка при реализации дисциплины организуется путем проведения лабораторных занятий, предусматривающих участие обучающихся в выполнении отдельных элементов работ, связанных с будущей профессиональной деятельностью.

Внеаудиторная самостоятельная работа осуществляется в следующих формах:

• Самостоятельное изучение теоретического материала (тем дисциплины);

• подготовка к лабораторным занятиям;

• подготовка к мероприятиям текущего контроля;

• подготовка к промежуточной аттестации.

При организации самостоятельной работы необходимо, прежде всего,обратить внимание на ключевые понятия, несущие основную смысловую нагрузку в том или ином разделе учебной дисциплины.

1. Самостоятельное изучение тем дисциплины

Для работы необходимо ознакомиться с учебным планом дисциплины и установить, какое количество часов отведено учебным планом в целом на

изучение дисциплины, на аудиторную работу с преподавателем на лекционных и практических (семинарских), лабораторных занятиях, а также на самостоятельную работу. С целью оптимальной самоорганизации необходимо сопоставить эту информацию с графиком занятий и выявить наиболее затратные по времени и объему темы, чтобы заранее определить для себя периоды объемных заданий. Целесообразно начать работу с изучения теоретического материала, основных терминов и понятий курса и с письменных ответов на индивидуальные и тестовые задания.

2. Подготовка к лекционным и лабораторным занятиям

Традиционной формой преподнесения материала является лекция. Курс лекций по предмету дает необходимую информацию по изучению

закономерностей и тенденций развития объекта и предмета исследования изучаемой дисциплины. Лекционный материал рекомендуется конспектировать.

Конспекты позволяют обучающемуся не только получить больше информации на лекции, но и правильно его структурировать, а в дальнейшем - лучше освоить.

Подготовка к лабораторным занятиям носит различный характер как по содержанию, так и по сложности исполнения. Многие лабораторные занятия требуют большой исследовательской работы, изучения дополнительной научной литературы. Прежде чем приступить к выполнению такой работы, обучающемуся необходимо ознакомиться обстоятельно с содержанием задания, уяснить его, оценить с точки зрения восприятия и запоминания все составляющие его компоненты. Результаты эксперимента, графики и т.д. следует стремиться получить непосредственно при выполнении работы в лаборатории. Лабораторная работа считается выполненной только в том случае, когда отчет по ней принят. Чем скорее составлен отчет после проведения работы, тем меньше будет затрачено труда и времени на ее оформление.

3.Подготовка к мероприятиям текущего контроля

В конце изучения каждой темы может проводиться тематическая контрольная работа, которая является средством промежуточного контроля оценки знаний. Подготовка к ней заключается в повторении пройденного материала и повторном решении заданий, которые рассматривались на занятиях, а также в выполнении заданий для самостоятельной работы. 4. Подготовка к промежуточной аттестации

Подготовка к зачету является заключительным этапом изучения дисциплины и является средством промежуточного контроля. Подготовка к зачету предполагает изучение конспектов лекций, рекомендуемой литературы и других источников, повторение материалов практических занятий

Приложение 1

## ФОНД ОЦЕНОЧНЫХ СРЕДСТВ<br>для проведения промежуточной аттестации по дисциплине для проведения промежуточной аттестации по дисциплине **Оконечные устройства информационных систем**

Направление подготовки 09.03.02 Информационные системы и технологии Направленность (профиль) программы бакалавриата «Проектирование, разработка и сопровождение информационных систем в АПК» Квалификация бакалавр

#### **1. Описание назначения и состава фонда оценочных средств**

Настоящий фонд оценочных средств (ФОС) входит в состав рабочей программы дисциплины «Оконечные устройства информационных систем» и предназначен для оценки планируемых результатов обучения – сформированности индикаторов достижения компетенций и опыта деятельности, характеризующих этапы формирования компетенций (п.2) в процессе изучения данной дисциплины.

ФОС включает в себя оценочные материалы для проведения промежуточной аттестации в форме зачета.

ФОС разработан на основании:

- Федеральный государственный образовательный стандарт высшего образования - бакалавриат по направлению подготовки 09.03.02 Информационные системы и технологии (приказ Минобрнауки России от 19.09.2017 г. № 926);

- основной профессиональной образовательной программы высшего образования по направлению подготовки 09.03.02 Информационные системы и технологии направленности (профилю) программы бакалавриата « Проектирование, разработка и сопровождение информационных систем в АПК»;

- Положения «О формировании фонда оценочных средств для промежуточной и итоговой аттестации обучающихся по образовательным программам высшего образования».

#### **2. Перечень компетенций с указанием этапов их формирования в процессе освоения образовательной программы**

- Способен выполнять работы и управлять работами по созданию (модификации) и сопровождению ИС (ПК-2);

- Способен разрабатывать компоненты системного программного обеспечения ИС (ПК-4).

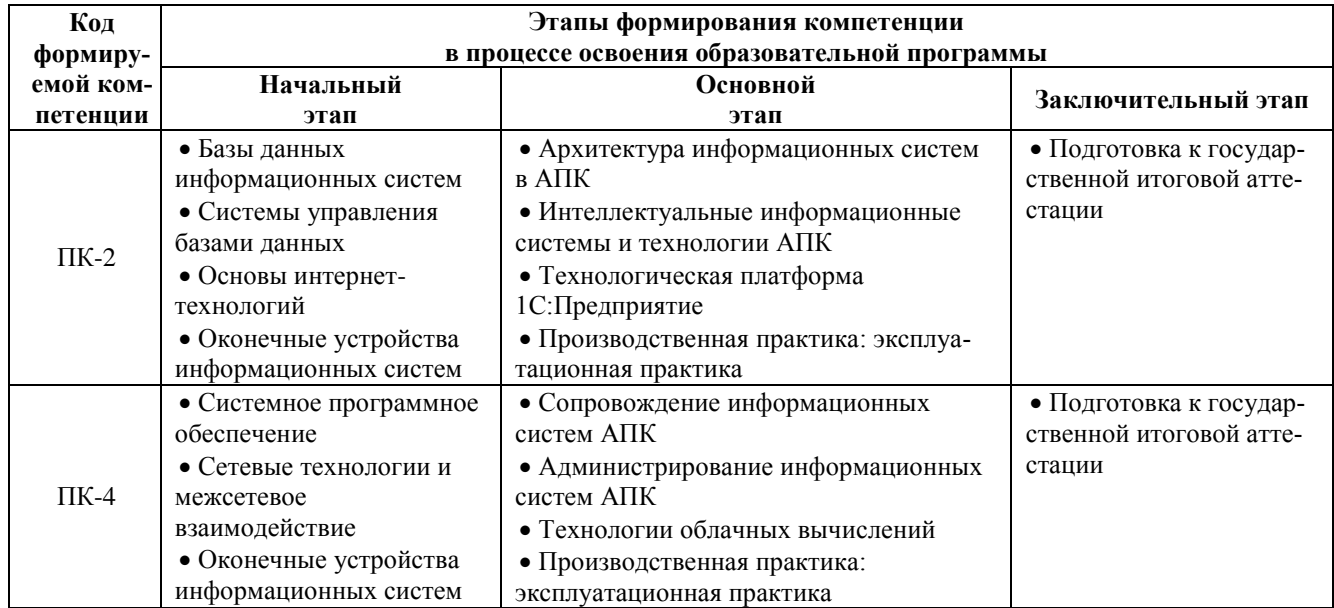

#### **3. Планируемые результаты освоения образовательной программы по дисциплине, выраженные через компетенции и индикаторы их достижений, описание шкал оценивания**

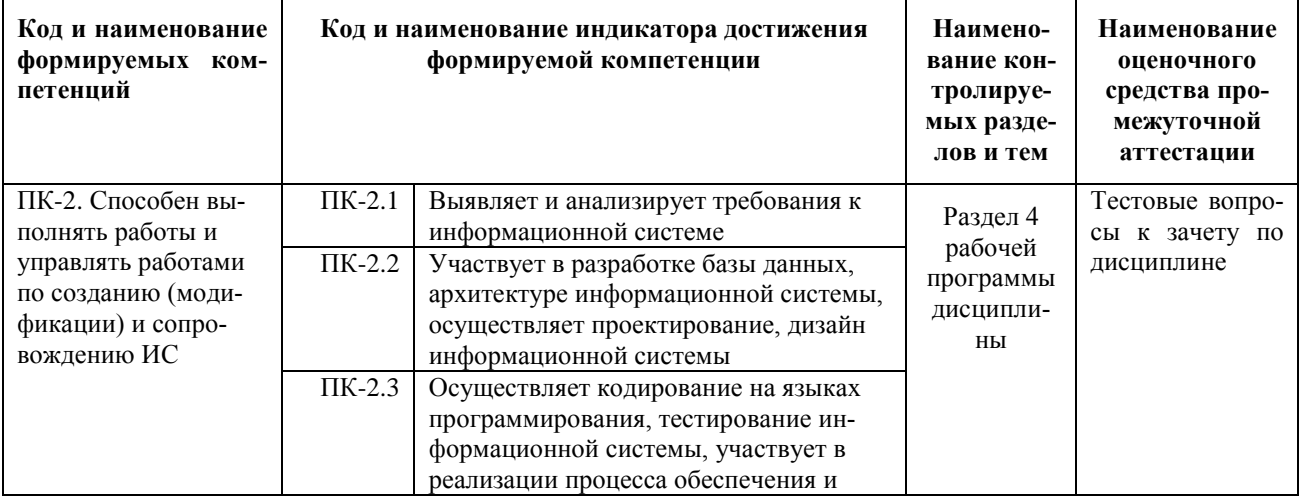

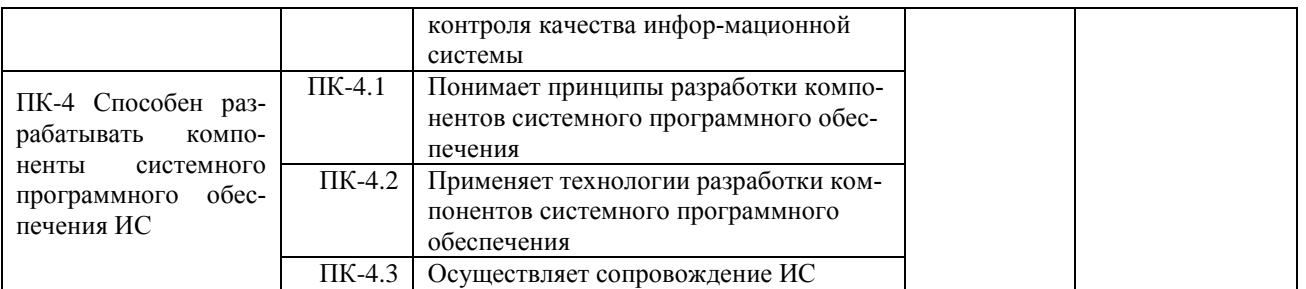

Для оценки сформированности соответствующих компетенций по дисциплине «Оконечные устройства информационных систем» при проведении промежуточной аттестации в форме зачета применяется следующая шкала оценивания:

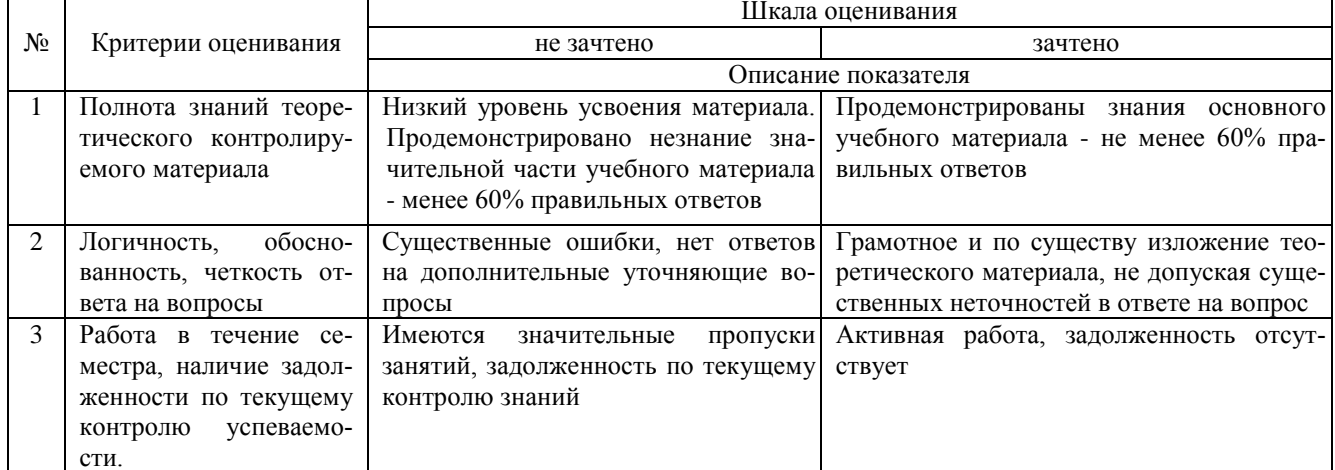

4. Типовые контрольные задания или иные материалы, необходимые для оценки сформированности компетенций в процессе освоения образовательной программы

#### Тестовые задания

#### по дисциплине «Оконечные устройства информационных систем» для промежуточной аттестации в форме зачета

1Светопроводящий элемент оптического кабеля - это ... (ПК-2).

- (1) оболочка
- $(2)$  сердцевина
- (3) оплетка
- (4) изоляция

2. Числовая апертура — ... угол, при котором для вводимого в волокно светового излучения обеспечивается полное внутреннее отражение. (ПК-2)

- (1) минимальный
- (2) максимальный
- (3) острый
- $(4)$  тупой

3. Многомодовыми называются оптические волокна, в которых допускается прохождение лучей к приемнику ....  $(IIK-2)$ 

- (1) через много волокон
- (2) многими путями в одном волокне
- (3) на многих длинах волн
- (4) с многократными отражениями

4. Модовая дисперсия приводит к ... передаваемых импульсов.

- (1) уменьшению амплитуды (ПК-2)
- (2) фазовому сдвигу
- (3) расширению
- (4) усилению

5.Волокна со ступенчатым показателем преломления — это волокна, у которых на границе "оболочкасердцевина" происходит ... . (ПК-2)

(1) скачок значения коэффициента преломления

(2) изменение интенсивности луча

(3) изменение длины волны

(4) изменение скорости распространения

6.Коэффициент широкополосности (BDF) выражается в ... . (ПК-2)

 $(1)$  M $\Gamma$ <sub>II</sub> $(\Gamma$ <sub>II</sub> $)$ 

(2) МГц/км (ГГц/км)

(3) пикосекундах/км

(4) КГц/км

7.Затухание определенной марки кабеля на единицу длины линии зависит от ... и расстояния. (ПК-2)

(1) длины волны сигнала

(2) уровня сигнала

(3) передатчика

(4) от приемника

8.Хроматическая дисперсия возникает из-за ... (ПК-2).

(1) длины волны сигнала

(2) взаимного влияния мод

- (3) некогерентности светового сигнала
- (4) затухания

9.Хроматическая дисперсия проявляется в ... . (ПК-4)

(1) замедлении скорости распространения сигнала

(2) увеличении затухания

(3) расширении импульса

(4) уменьшении затухания

10.Хроматическая дисперсия состоит из ... составляющих. (ПК-4)

(1) спектральной и электромагнитной

(2) материальной и волновой

(3) световой и электрической

(4) спектральной и электрической

11.Материальная составляющая отражает зависимость ... от длины волны.

(1) прозрачности волокна (ПК-4)

(2) показателя преломления волокна

(3) числовой апертуры

(4) показателей затухания

12.Принцип излучения светодиодов позволяет только модуляцию ... . (ПК-4)

(1) по длине волны

(2) по частоте

(3) по интенсивности излучения

(4) по амплитуде

13.Принцип излучения лазерных диодов позволяет использовать модуляцию ... (ПК-4) .

(1) по длине волны

(2) по частоте

(3) по интенсивности излучения

(4) по ампдитуде

14.Лазерные диоды по сравнению со светодиодами ... надежны. (ПК-4)

(1) менее

(2) более

(3) одинаково

(4) в среднем

15.Волновое мультиплексирование (Wave Division Multiplexing — WDM) — это концепция объединения нескольких потоков данных по одному физическому волоконно-оптическому кабелю с разделением по ... (ПК-4) .

 $(1)$  частоте

(2) длине волны

(3) по времени

(4) по интенсивности излучения

#### Вопросы для подготовки к зачету по дисциплине «Оконечные устройства информационных систем»

- 1. Потребительские свойства телефонных аппаратов.
- 2. Принципы построения микрофона и телефона
- 3. Телефонные аппараты
- 4. Модемы и факс-модемы
- 5. Построение линейного участка абонентских и соединительных линий местной телефонной сети
- 6. Линейные устройства. Факторы, ухудшающие передачу /
- 7. Оптоволоконные кабели
- 8. Импульсно-кодовое преобразование. Линейные коды и способы модуляции.
- 9. Кодирование с адаптивным предсказанием/

10. Цифровое уплотнение абонентских линий. Алгоритмы и процессы работы в системе ISDN. Технология доступа xDSL

#### 5. Методические материалы, определяющие процедуры оценивания сформированности индикаторов достижения компетенций и опыта деятельности, характеризующих этапы формирования компетенций.

Процедура оценивания сформированности индикаторов достижения компетенций при проведении промежуточной аттестации по дисциплине «Оконечные устройства информационных систем» проводится в форме зачета

Порядок организации и проведения промежуточной аттестации обучающегося, форма проведения, процедура сдачи зачета, сроки и иные вопросы определены Положением о порядке организации и проведения текущего контроля успеваемости и промежуточной аттестации обучающихся.

Процедура оценивания сформированности индикаторов достижения компетенций при проведении зачета проводится путем письменного или компьютерного тестирования обучающихся:

- обучающемуся выдается вариант письменного или компьютерного теста;
- обучающийся отвечает на вопросы теста, в котором представлены все изучаемые темы дисциплины;
- $\bullet$ по результатам тестирования выставляется оценка, согласно установленной шкалы оценивания.

Для подготовки к зачету рекомендуется использовать лекционный и практический материал по дисциплине, литературные источники, рекомендованные в рабочей программе дисциплины.

## ФОНД ОЦЕНОЧНЫХ СРЕДСТВ

для проведения текущего контроля успеваемости по дисциплине

#### **Оконечные устройства информационных систем**

Направление подготовки 09.03.02 Информационные системы и технологии Направленность (профиль) программы бакалавриата «Проектирование, разработка и сопровождение информационных систем в АПК» Квалификация бакалавр

#### 1. Описание назначения и состава фонда оценочных средств

Настоящий фонд оценочных средств (ФОС) входит в состав рабочей программы дисциплины «Оконечные устройства информационных систем» и предназначен для оценки планируемых результатов обучения сформированности индикаторов достижения компетенций и опыта деятельности, характеризующих этапы формирования компетенций в процессе освоения дисциплины.

#### 2. Перечень компетенций, формируемых при изучении дисциплины

#### Общепрофессиональные компетенции:

- Способен выполнять работы и управлять работами по созданию (модификации) и сопровождению ИС (ПК-2);
- Способен разрабатывать компоненты системного программного обеспечения ИС (ПК-4).

#### 3. Банк оценочных средств

Для оценки сформированности индикаторов достижения компетенций и опыта деятельности, характеризующих этапы формирования компетенций в процессе освоения дисциплины «Оконечные устройства информационных систем» используются следующие оценочные средства:

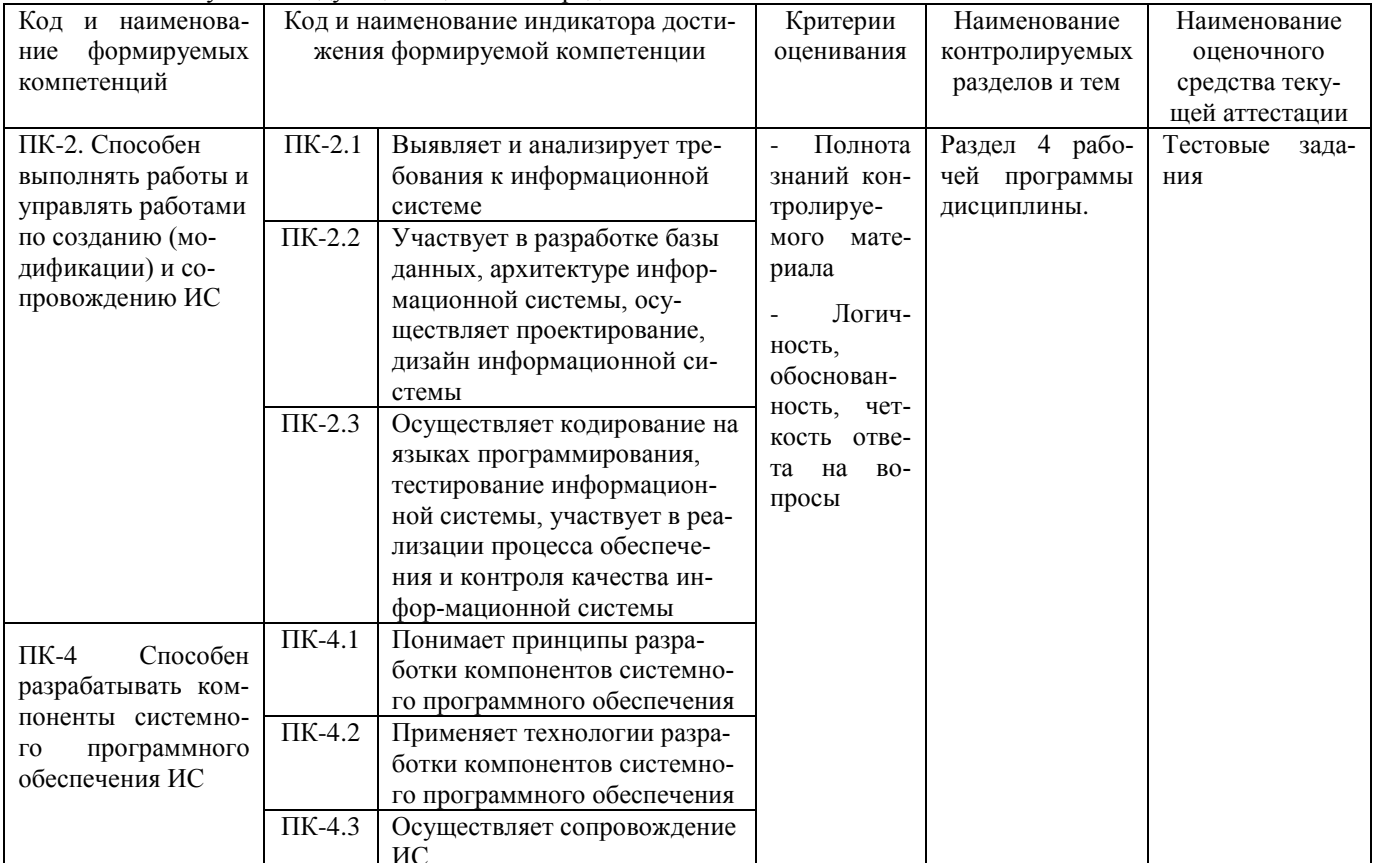

#### Тестовые задания

#### для проведения текущего контроля успеваемости по дисциплине «Оконечные устройства информационных систем»

Текущий контроль в форме тестовых заданий предназначен определения уровня оценки сформированности индикаторов достижения компетенций и опыта деятельности в процессе изучения дисциплины обучающимися очной, очно-заочной и заочной формы обучения. Результаты текущего контроля оцениваются посредством шкалы:

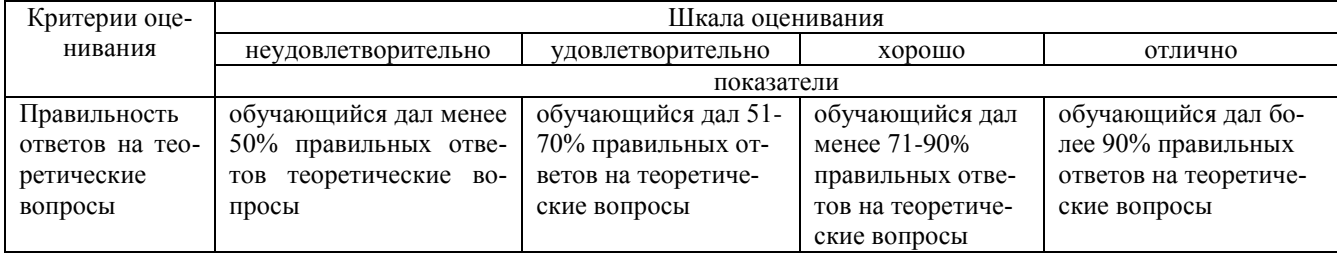

#### Типовые тестовые задания

1. Печатная лента используется:

А) в матричном принтере;

Б) в струйном принтере;

В) в лазерном принтере.

2. Выжигание тонера в бумагу - это принцип печати:

А) матричного принтера:

Б) струйного принтера;

В) лазерного принтера.

3. Сеть, связывающая несколько ПЭВМ в пределах одной комнаты или здания, называется: А) локальной; Б) глобальной; В) Интернет; Г) городской. 4. Сеть ПЭВМ, территориально удаленных на очень большие расстояния друг от друга, называются: А) локальной; Б) глобальной; В) городской. 5. Печать распылением краски соплом применяется: А) в лазерном принтере; Б) в струйном принтере; В) в матричном принтере. 6. При отключении питания ПЭВМ информация стирается: А) в оперативной памяти; Б) на жестком диске; В) на ленте стримера; Г) в СМОS – памяти. 7. Для ввода текстовой информации в компьютер служит: А) сканер; Б) клавиатура; В) дигитайзер; Г) монитор. 8. Для ввода графической информации в компьютер используется: А) принтер; Б) клавиатура; В) дигитайзер; Г) монитор. 9. Назначение модема: А) буферное хранение данных между компьютерами; Б) ввод графической информации; В) обеспечение доступа в сеть Интернет; Г) связь между ПЭВМ по телефонной линии через АТС; Д) обмен информацией в локальной вычислительной сети. 10. Маркировка на компакт-диске CD-R (DVD-R) означает: А) диск только для считывания; Б) диск для однократной записи; В) диск для многократной записи. 11. Маркировка на компакт-диске CD-RW (DVD-RW) означает: А) диск для однократной записи; Б) диск только для считывания; В) диск для многократной перезаписи. 12. Манипулятор «мышь» используется: А) для ввода графической информации; Б) для ввода текстовой информации; В) для управления работой ПЭВМ. 13. В состав системного блока не входит: А) жесткий диск; Б) системная плата; В) сетевой фильтр; Г) блок питания. 14. Встроенный гальванический источник питания ПЭВМ используется: А) в накопителях жестких дисков; Б) в блоке питания; В) в системной плате; Г) в видеоадаптере. 15. Кулер используется как: А) радиатор; Б) вентилятор; В) радиатор с вентилятором. 16. Кулер применяется для охлаждения:

- А) жестких дисков;
- Б) процессора;

В) системного блока;

- Г) блока питания.
- 17. Чтобы обеспечить долговременное хранение данных, их необходимо
- записать:
- А) в оперативную память;
- Б) на жесткий магнитный диск;
- В) на гибкий магнитный диск.
- 18. Принтеры могут быть:
- А) лазерные;
- Б) клавиатурные;
- В) сенсорные;
- Г) матричные.
- 19. Мультимедиа это объединение:
- А) звука и текста;
- Б) графики и текста;
- В) изображения и звука;
- Г) акустических систем.
- 20. Диски могут быть:
- А) магнитные;
- Б) резистивные;
- В) оптические;
- Г) сенсорные.

#### **Методические материалы, определяющие процедуру оценивания**

Процедура оценивания сформированности индикаторов достижения компетенций и опыта деятельности в процессе изучения дисциплины при проведении текущего контроля знаний проводится путем выполнения тестовых заданий. В случае отсутствия обучающегося по уважительной причине задание ему выдается на дом с условием представления результатов на следующем занятии. Оценка проводится посредством интегральной шкалы.

Приложение 3

#### ОПИСАНИЕ МАТЕРИАЛЬНО-ТЕХНИЧЕСКОЙ БАЗЫ ПО ДИСЦИПЛИНЕ **Оконечные устройства информационных систем**

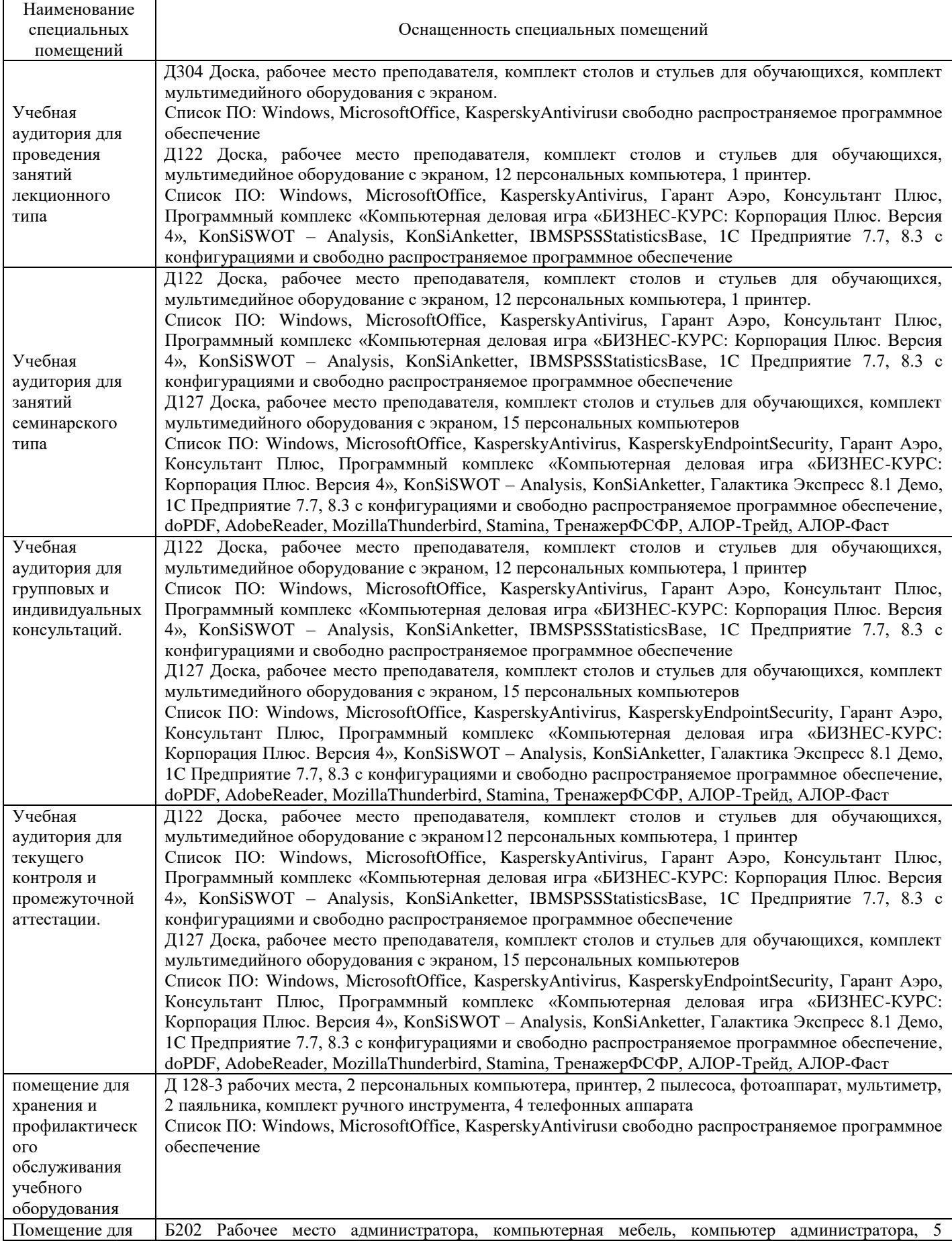

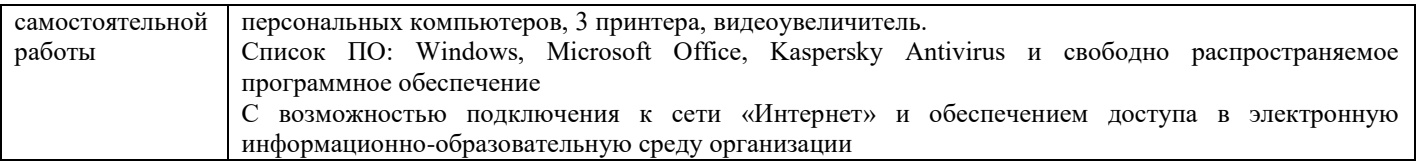

## Приложение 4

## Перечень

## периодических изданий, рекомендуемых по дисциплине

## **Оконечные устройства информационных систем**

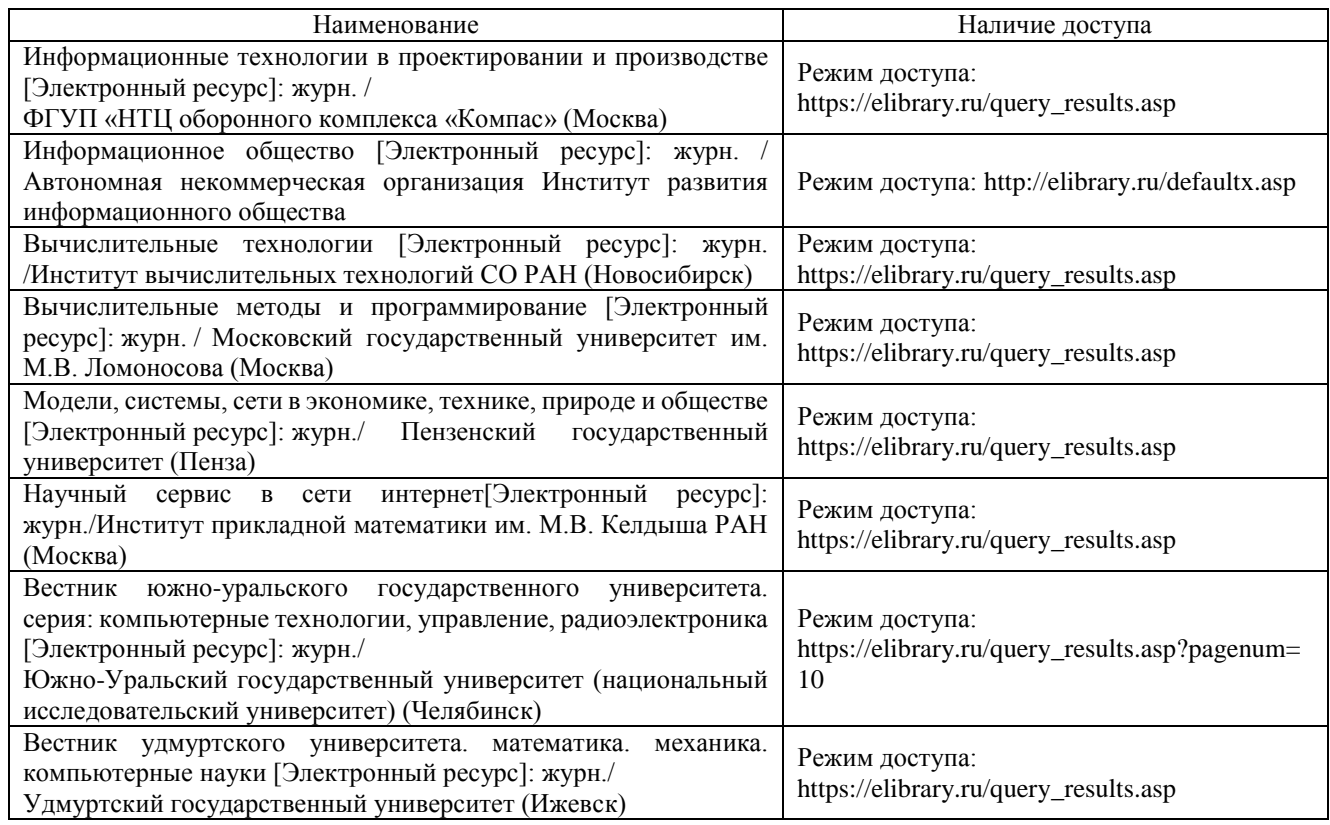